# Information Technology **TRENDS AND APPLICATIONS IN SCIENCE AND BUSINESS**

C. K. Ayo

**Concept Publications** 

## **Information Technology TRENDS AND APPLICATIONS**

## IN SCIENCE AND BUSINESS

## Charles Korede Ayo, BSc, MSc, PhD, MCOAN, MCPN

**Head of Department** Computer Science and Secretarial Administration Delta State University, Lagos Study Centre.

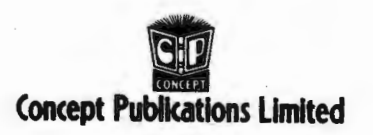

Concept Technology Series Concept Publications Limited, 15/17, Olorunsogo Street, Off Apata Street/Olaleye Market, Palmgrove - Shomolu. P.O. Box 2516, Mushin, Lagos. E-mail: conceptpub@lycos.com

Agents and representatives throughout Nigeria

Copyright © Charles Korede Ayo, 2001 ckayome@yahoo.com

ISBN 978 2309 42 7

All rights reserved. No part of this publication may be reproduced. stored in a retrieval system. or transmitted in any form or by any means. electronic, mechanical, photocopying, recording or otherwise, without the prior written permission of the publishers.

#### Sole Distributors:

Centre for Information Technology Ltd., 47/57 Martins Street. 19th Floor, Great Nigeria House. Lagos.

Designed, printed and bound in Nigeria by Concept Publications, (Press Division), Lagos.

### **Dedication**

To my God for the talents given to me.

And my late parents

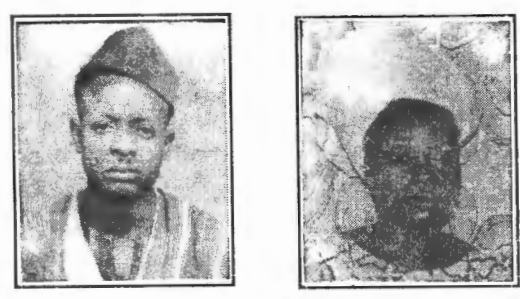

Mr. Timothy Aiyemoro Ayo & Madam Margaret Oyinlola Ayo for getting me educated at all cost.

### **Contents**

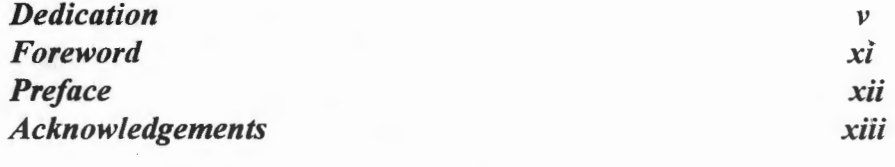

#### Microcomputer Fundamentals

Introduction, Types of Software, Basic Elements of the Computer Hardware,Microcomputer Configuration, Parts of a Computer System- Monitor Buses, Motherboard System Unit, RAM, CMOS, BIOS, Types of Processors: P5, P6, P II, P III and P4. Classification of Computers. *Review Questions.* 

#### Selecting a Personal Computer (PC) For Business 33

45

57

15

Introduction, The Power Problems, Protective Hardware (UPS), The Processors, The Printer, Application Software, Software Suites, Standard Packages for Office Use, Hardware and Software Selecting Guidelines, *Review Questions.* 

3

**4** 

**1** 

2

#### Multimedia Systems

What is Multimedia? The Multimedia Technology, The Origin and Design, Multimedia Box, Multimedia Computer System, TV and FM Tuner Cards, MPEG Card, Multimedia Titles CD-ROM Drives, The MMX Appellate, Other Forms of Storage Devices. *Review Questions.* 

#### Computer Safety and Work Ethics

Introduction, Repetitive Stress Injuries (RSI), Prevention of RSI, Computer Hazards, Ergonomic Issues, Safety of Electrical Devices, General Safety Rules and Practice, Computer Ethics. *Review Questions.* 

5

6

7

#### The Millennium Bug 65

Introduction: The Y2K Problem, The 2-digit Date Format, The Leap Year Bug, The Origin of the Problem, The Affected Systems, The Microsoft Strategy for Compliance, The Effects on the Financial System. *Review Questions.* 

#### Computer Networking 71

What is a Computer Network? Wired and Wireless Network, Peer-to-Peer Network, Client/Server Network, Network Adapters, Network Topologies, Transmission Media, Networking Devicesbridge, router, repeater, gateway, Local and Wide Area Networks, Data Transmission Hardware. *Review Questions.* 

#### Internet Connectivity

Internet, Intranet, The Origin and Design of the Net, Ownership of The Net, Who Pays for The Net?, Internet Service/ Access Providers (ISPs/IAPs), Types of Internet Access, Communication Protocols, Services and Resources of the Net (E-Mail,WWW, FTP, Archie, Gopher, Veronica, Finger, Telnet, UseNet), Benefits ofThe Net. *Review Questions.* 

## 8

#### Information Technology (IT) and the Financial Institutions 91

Information Technology, Application Areas-(Financial Institutions, Information Processing System, Operational Information System, Management Information System, Electronic Banking, Web Commerce, Paperless Office, Electronic Document Management System), Electronic Office versus Manual Office, Summary of the IT Benefits, Factors Militating Against Effective IT Utilization. *Review Questions.* 

81

#### 9 **Computer Crimes, Security and the Financial Institutions** 99

Introduction, Basic Definitions, Levels at Which Crimes Are Committed, Methods of Committing Crimes, Computer Security, Security Measures, Computer Virus, Review Ouestions.

#### 10 **Information Processing Systems, Techniques** and Organization

105

Data and Information, Data Processing, Qualities of Information, Data Hierarchies, Types of Files, Types of File Organizations. Types of Information Systems, Business Operations Systems, Management and Decision-making, Information Processing Organization, Information Processing Techniques. Review Questions.

#### 11 **Systems Concepts**

Systems Overview, Operational Features of a System, Characteristics of a System, Categories of a System, General Systems Theory, Systems Terminologies, System Development Cycle, System Analysis, System Design, System Implementation, System Evaluation, Database Management System. Review Ouestions.

#### 12 Windows 95/98

Windows 95 Desktop, Windows Activities, Menus, Using the Start Button, Customizing The Windows Desktop, Using MS-DOS Prompt, Using 'My Computer,' File Operations, Using Ouick Menus and Short-cuts, Using Windows Explorers, Software and Hardware Installations in Windows 95, Using Microsoft Fax, Controlling Multimedia Systems, Disk Utilities Formatting Diskettes. Review Ouestions.

119

137

x Information Technology Trends and Applications

#### 13 Microsoft Word

Overview of MS-Word, Running MS-Word. Basics of MS-Word (Using The Menu Bar, Using The Short-cuts, Using Toolbars). Word Processing Operations. *Review Questions.* 

#### 14 Microsoft Excel

Overview ofMS-Excel, Running MS- Excel, MS-Excel Basics, Excel Toolbars, Excel Operations, Using Short-cuts, Chart Plotting, Database Management, Business Applications. *Review Questions.* 

#### 15 Computer and Society

Computer in Education, Computer in Manufacturing, Computer in Medicine, Computer in Entertainment, Computer in Business. Data Processing Staff and Bureau Services, Computer Bureaux Services. *Review Questions.* 

## 16

### Number System

General Overview, Binary Number System, Octal Number System, Hexadecimal Number System, Conversion of Fractional Numbers. *Review Questions.* 

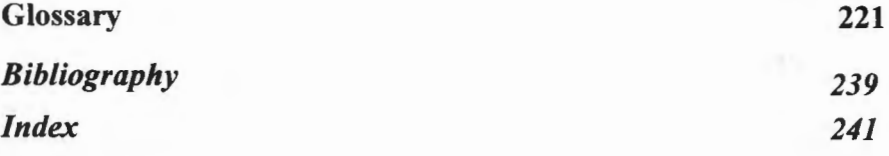

## 177

161

199

207

### **Foreword**

T HIS book deals with several relevant fundamental concepts in Information<br>Technology. The author in his presentation assumes that the reader has<br>very little or no prior knowledge of the various topics discussed. If and<br>wh Technology. The author in his presentation assumes that the reader has when the reader is not a total novice, the presentation is such that the book will serve as a good revision text. Otherwise, the book builds up its contents gradually from very simple to the most complex.

The range of topics covered is in the broad region of Software, Hardware and Peopleware. The presentation is such that the topics covered are very current and quite contemporary. It is very difficult to achieve this objective since Information Technology is dynamic and is daily emerging and changing. Consulting on appropriate websites reflects this.

The inclusion of Review Questions for the reader at the end of each chapter helps the student in self-assessment. The book is highly rated and favourably recommended to students of Science and Business Studies.

4-B. SPILLER

Professor Adetokunbo B. Sofoluwe Professor of Computer Science and Dean of Faculty of Science University of Lagos, Akoka, Lagos. *February 2001.* 

### **Preface**

THE book, *INFORMATION TECHNOLOGY: Trends and Applications in*<br>Science and Business, presents to the general public, professionals and<br>non-professionals alike, the rudiments of information technology. It explains **THE book,** *INFORMATION TECHNOLOGY: Trends and Applications in Science and Business,* presents to the general public, professionals and in simple language the various computing terminologies and new technologies.

The book is arranged in a logical order to arouse the interest of the readers. It covers trends in hardware and software; the millennium bug is examined for the benefit of the young generation of computer users.Some items discussed in the book are multimedia systems; hazards resulting from the use of computer; networking and internet; Windows operating system (95,98 and 2000); MS Word and Excel; computer security, crimes and fraud; the application of IT in fmancial institutions; general systems concepts; systems theory; operational information system; management information system; systems' analysis and design; database management system; number system, and the impact of computer on the society.

This book is primarily intended to educate the general public on the computer as an indispensable tool in the modern business operations. This is the information technology age, it has changed drastically the ways we carry out our jobs. Consider the information superhighway, electronic funds transfer, internet banking, electronic wallet, among others, in modem terminology.

*Information Technology: Trends and Applications in Science and Business,*  is a good companion for students at all levels. It is a particularly good study material for postgraduate students of management for the Management Information System (MIS) course, just as first-time learners will find it a good menu.

The contents are made easy to digest with the inclusion of generous illustrative diagrams of most component parts, as well as software interfaces of the various applications discussed. Further still, there are revision questions at the end ofeach chapter to check the reader's or learner's understanding.

### **Acknowledgements**

THIS book came into reality as a result of the immeasurable contributions from institutions, professionals and individuals. Therefore, I will like to acknowledge the following institutions, IT specialists and several other mstitutioQ5, professionals and individuals. Therefore, I will like to acknowledge  $\mathsf L$  the following institutions. IT specialists and several other individuals.

The author interacted with staff and students in the following institutions in the course of this write-up, in order to provide coverage for some of their courses that are IT-related. They are:

- (i) Lagos City Polytechnic, lkeja- Lagos
- (ii) Ladoke Akintola University ofTechnology, Ogbomoso (Lagos Centre).
- (iii) University ofCalabar (lkeja, Lagos Centre).
- (iv) Ondo State University, Akungba (Iyana Ipaja, Lagos Centre).
- (v) Nnamdi Azikiwe University (Lagos Centre).
- (vi) Delta State University, Abraka (Lagos Study Centre).

The following IT Specialists have been especially helpful: Prof. Adetokunbo Sofoluwe, Dean of Faculty of Sciences, University of Lagos; Mr. T. Agbana, IT Department, Chevron, Lagos; Mr. S. Adeyeoluwa, Head, MIS, Nigerite, Lagos; andEngr. S. Fawunmi, DPMS, Lagos.

I am also grateful to these people for their love and generous assistance: Chief E.T.Abraham, Mr. E. 0. Oshobu, Mr. S. A. Hundeyin, Mr. D. Isaiah, Mrs. Falana, Miss A. Eweje, Mr. E. Oyeniran, and Mr. 0. Ayo. I appreciate the interaction of the entire staff and students of the Department of Computer Science and Secretarial Administration, Delta State University, Lagos Study Centre.

Also, I wish to acknowledge the deep interest of my publisher, Mr Oladele Oladunjoye in quality book development. His team's creative and professional approach to production and apparent pursuit of excellence in editing and design added to the much improved content and format of this book.

I am deeply indebted to my family members for their solid cooperation: My wife, Moji and children-Juwon, Tola, and Kenny.

Thank you all for making meaningful contributions to this intellectual project.

C. K. Ayo, **Ph.D.**  June2001 **xiii** 

### Index

### $\mathbf{A}$

ml

et

fo

io

In

ış

Absolute access, 221 Access, 38, 138 Access time, 108, 118, 221 Accounting system, 16, 110, 111, 112 Address bus, 221 Address register, 221 Adobe, 50, 143 Adobe application, 150 Algorithm, 194, 221 Alt key, 167 American on-line, 83 American Standard Code for Information Interchange, 125 Analog, 221 Analog computers, 29 Analytic machine, 221 Animated visualization, 50 Annotation, 164

Anti-glove screen, 20 Anti-virus tookit, 103 Application Areas, 91, 200-202 Application Data, 157 Applications, 71 Applications Software, 16, 33, 38, 67 Archie, 87 Architecture, 221 Artificial Intelligence, 30, 200-202, 205 Arithmetic, 18 Arithmetic and Logic Unit, (ALU), 16, 18.221 Assembler, 18, 222 Assembly Language, 222 Asynchronous transmission, 222 AT/286,26 Attached processor, 222 Audio CD, 57 Audio disk animator, 48 **Authorization Code, 222** 

Automated Office, 96 Automatic Teller Machine (ATM), 93. Auxiliary Plug and Play Bus Extension,  $27$ Award Software Inc., 27

#### **B**

Backend processor, 222 BAK File, 222 Banyan Vines, 73 Basic Input / Output System (BIOS), 23, 27, 32, 68, 222 **BAT.222** Batch-Processing, 115, 222 Baud rate, 222 Bayonet-locking Connector, (LNC), 71 Bell Laboratory, 222 Bill Gates, 38

#### **242** Information Technology Trends and Applications

Binary, 207-212, 214-218 Binary arithmetic, 217, 218 Binary coded decimal, 215 Binary digit, 18, 212 Binary search, 109 Bit processor (486), 27 Bit processor – Pentium, 27 Bits, 105 Blackout, 34, 222 Boolean expression, 222 Bottom-up Design, 223 Bottom-up Method. 13 I Boundary, 124 Bridge. 223 Britain. 200 Brother  $HL - 10DV$ , 38 Brother  $M - 1309, 37$ Bubble memory, 223 Bucket, 223 Buffer, 223 BUS Topology, 75

### **c**

CAD / CAM, 200, 205 Cannon BJ-300, 38 Cannon LBP-4plus, 38 Capacitor, 223 Carpal Tune! Syndrome (CTS), 58, 59, 62 CD Rom, 15, 17, 19, 24, 45-47, 51-53, 60, 71 , 778, 223 CDRomdrive, 16, 17, 19,22, 45, 50 Central processing unit, 15, 16, 18-21, 24, 25,27, 33, 154, 156 Center for Devices and Radiology Health (CDRH), 62 Century Code, 66, 70 Character Per Second (CPS), 37 Character User Interface (CUI), 39,43 Charles Babbage, 221 Check bit, 223 Check boxes, 141 Check digit, 223

Citizen swift, 37 Clicking, 141, 142, 159 Client server, 73, 74, 80. 223 Closed button, 139 Close loop system, 121, 136  $CMOS, 26$ Coaxial cable, 76, 80 COBOL.134 Cold boot. 224 Colour Graphic Adapter (CGA), 20, 223 Colour Scanner, 17 Compact Disk Interactive  $(CD - I)$ , 47 Compact disk light, 22 Compaq,  $42$ Compaq system, 26 Compiler. 18, 224 CompuServe, 83 Computer, 16-19, 22, 24, 26-29, 31, 32, 39-41 ' 50,51, 54, 57-66, 62, 63, 65, 67, 68, 72, 73 81, 82, 86, 95, IOI- I08, 114- II7, 137,147, I48, 15I, 19I, 192, 200-204,207,208,221-224 Computer-Aided Design (CAD), 24, 200, 205 Computer-aided Engineering, 223 Computer-aided learning (CAL), 50 Computer-aided manufacturing200, 205 Computer-aided surgery, 200, 202 Computer animation, 45 Computer-Based Training (C.B.T), 50 Computer bureau services, 204 Computer bureau technology, 207, 208 Computer case, 21 Computer ethics, 62 Computer graphics, 20 Computer network, 71, 80 Computer networking, 71, 73 Computer Output on Microfile (COM), 54 Computer security, 101, 104 Computer systems, 15, 16, 17, 19, 57, 62,71 Computer virus, 102, 104 Communications protocols, 83

Concentrator, 80 Control, 18, 224 Control unit, 15, 16, 18 Conversational time sharing, 116 CorelDraw, 138 Cost minimization, 66 CRT, 59,60 Cursor movement, 166 Custom Codes, 67 Cybernetics, 122, 136 Cyberspace, 68, 83, 85, 87 Cyclic check, 60

### **D**

Data, 19, 40, 52, 54, 70, 73, 101, 105, 108, 117 Data acquisition, 116 Databank, 225 Database, 38, 40, 106, 117 Database Administrator, 106, 136 Database Management System, 18, 40, 41 133, 135, 136 Database package, 16, 41, 79 Database software, 39 Data definition language, 133, 134 Data dictionary, 133, 134 Data element, 225 Data entry clerks, 55 Data file, 102 Data flow, 126, 127 Data flow diagram, 136, 127 Data hierarchies, 106 Data interface, 67 Data leakage, 101 Data manipulation language, 133, 134 Data processing, 105, 203 Data processing manager, 204 Data store, 126, I27 Data swindling, 101 Data transmission hardware, 79 Debug,225 Decimal conversion, 209, 210, 2I3

Decision Support Program, 92 Decision Support System (DSS), 113. I 14, 118 De11, 42 Desk Jet, 38 Desk top computer, 19, 32, 48, 225 Desk top printer, 40 Desk top Publishing, 140, 161 Development cycle, 124 Dialog box, 140, 145 Digital camera, 17 Digital computer, 29, 31 Digital data, 79 Digital Teleconferencing, 50 Digital Video Interactive (DVI), 47 Digital Video / Versatile Disk, 57 Direct Access Method (DAM), 109 Disk, 15, 52, 102, 108, 160, 225 Disk defragmenter, 17 Disk Space, 71 Disk Tape, 18 Document composition software, 40 Double clicking, 141, 152, 159, 178 Double data, 28 Dot matrix printer, 37 DTP package, 16 Dual CD Rom, 35 Dual in line memory modules (DIMMS). 24,32 Dual in line packages (DIPS), 24, 32 Dual method, 132, 136 Dynamic Data Exchange (ODE), 39,225 Dynamic RAM (DRAM), 20 Dynamic Random Access Memory, 24

### E

Eclectic method, 13 I £-banking, 96 £-commerce, 96, 99 Editor. 17 Electromagnetic filed, 60 Electromagnetic Radiation (EMR), 21 Electron ic Banking, 92, 93

Electronic cards, 93, 97 Electronic Data Management System, 95 Electronic Fund Transfer, 93,97 Electronic office, 95 Electronic patients record, 20 I Electronic spreadsheet, 39, 46 E-mail, 38,41, 71 , 84, 85, 95, 96, 103 E-mail software, 39 Energy star, 21, 60 Enhanced Graphics Adapter (EGA), 20, 32,227 Enquiry Servicing, 116 ENTER, 147, 148, 153 Environmental Protection Agency (EPA), 21,60 EPI - Info, 20 I EPSON FX 80, 37,38 Ergonomics, 60,63 Ethernet Adapter, 74, 76, 79 European manufacturers, 60 Examination Processing System, 18 Excel, 38, 138 Executive Support System (ESS), 113, I 14, 118 Expansion cards, 24 Expediency method, 13 I Expert System, 200, 20 I Extend Data Out (EDO), 24 Extended Binary Coded Decimal Interchange Code, 2 I 5 Extremely Low Frequency (ELF), 60

### **F**

Fast page, 24 Fax,41,96 Fax modem, 35, 37 Feedback, 120 Fibre Optic Cable, 80 Fibre Menu, 139 Files, 107,227 File server, 73, 227 Finger, 84, 88 Fixed disk drive, 19

Fixed head, 52 Floppy disk drive, 17, 19, 22, 27,227 FMRadio, 47 Font software, 40 Foot note, 164 FORTRAN, 134 Foxpo, 134 France, 103 Freeware, 82 Full Tower System, 19

### G

Games and entertainment, 50 Games port, 22 **GAN, 80** Gateway, 42, 79 General System Theory, 123 GIGABytes, 208,228 Global Insurance, 94 Globalization, 94 Global marketing, 94 Global scale, 66 Global training, 94 Global village, 8 I Gopher, 86 Graphical package, 16 Graphical User Interface (GUI), 39, 43 ,  $228$ Graphics, 45 Graphics displays, 17

### **H**

Hacker, 104 Hard and software system, 123 Hard disk, 103,228 Hard disk drive, 48 Hard disk storage, 37 Hard disk tape, 68 Hardware sub-system, 15 Health Information Systems, 201 Hierarchical database model, 134 Hierarchy chart, 126

#### **244** Information Technology Trends and Applications

Hexadecimal, 207,213, 214 Hexadecimal conversion, 214 Hexadecimal systems, 20 I High resolution screen, 35 Hitrate, 107, 118 Home banking, 93 Home static system, 123 Hot Java, 86 HP Laser Jet / Epson printer, 72 HUB, 74 Human Activity Systems, 123, 136 Http, 86 Hybrid computers, 29

### I

IBM Systems, 26, 30, 42 ICONS, 38, 138, 141, 148, 149, 229 Image processing, 41 Image scanners, 41 Impact printers, 37 In box, 137 Index Sequential Access Method, 109, 229 Industrial Standard Architecture, 21 Information processing, 91 Information processing organization, 114 Information Process System, 91, 105 Information systems, 124 Information technology, 91, 95, 203, 204,230 Inkjet printers, 37 Input, 18, I 16, 119, 128 Input / Output, 17, 18, 100, 116, 117, 229 Interface, 124 International Network Communication, 83 Internet, 79,81 ,82,85,89, 102,103,138,230 Internet Access Providers, 82, 83 Internet fraud, 104 Internet protocol, 84 Internet Service Provider, 89, 230 Inter-record gap, 52 Intranet, 89,230 Inventory method, 132 Inventory system, 16, 18

Ischemia, 59 IT equipment, 68, 103

### **J**

Joint Photographic Expert Group (JPEG),47 Joystick, 15, 16, 60,230

### **K**

Keyboard, 15, 16, 18, 19, 23,46, 57, 58. 59,63,86,142,230 Keyboard port, 22 Keylook,22 Kilo bytes, 230

#### **L**

Language translation, 16, 17, 18 LAN manager, 73 LANtastic, 72 Laptop computer, 19, 32, 69, 230 Large scale integration, 30, 230 Laser Jet 111P, 4, 4L, 5L, 6L, 38 Laser printers, 38, 57 LCD, 60 Leap year bug, 66 Least significant bit, 211 , 214 Lines per minute (LPM), 37 Line printers, 38, 57 LinkServe, 83, 87 Liquid crystal, 39 List boxes, 141 Local Area Network, 43, 77, 79, 230 Logical access path, 133 Logic bomb, 101 Lotus  $1 - 2 - 3,40$ Lotus AMI PRO, 39 Lotus approval, 39 Lotus freelance graphics, 39 Lotus organizer, 39

Lotus smart suite, 39

### **M**

Machine language, 67 Magnetic disk, 52, 55, 109, 231 Magnetic Ink Character Recognition (MICR),54 Magnetic drum, 29 Main entry, Main frame computer, 31 Main memory, 19 Maintenance inputs, 119, Maintenance outputs, 120 Management Information Systems (MIS), 41, 110, 112, 113, 114, 118 Manual testing, 68 Marvin Minsky, 20 I Marketing System, 16, 110, 111 Masterfile, 107, 117 Maximise Button, 139 Medium Scale Integration, 30 Mega Bytes, 208 Melissa Virus, 103 Memory, 15, 18, 37, 66, 68, 231 Memory cards, 24 Memory units, 16 Menu Bar, 139, 163, 166, 168, 231 MESH Topology, 75, 76 Message Switching, 116 Metropolitan Area Networking, 79, 80 Microcomputer, 15, 19, 30, 40, 83, 231 Microcomputer Configuration, 19 Microcomputer fundamentals, 15 Microcomputer system, 19 Microfiche, 54 Microphone, 17, 35, 180 Micro processor, 30, 221, 231 Microsoft, 38, 68, 87, 103, 151 Microsoft Access, 39, 41 Microsoft Excel, 39, 40, 50 Microsoft Fax, 153 Microsoft Network, 137 Microsoft Office, 39, 50

Index **245** 

Microsoft Standard, 67 Microsoft Strategy, 67 Microsoft Word, 161, 163 Microwave link, 76, 80 Millennium bug, 65, 67, 70 Millennium complaint, 68 Mini computer, 31, 65 Minimize button, 139 Mini Tower System, 19 MMX Appellete, 51 Modem, 15, 16, 71, 79, 80, 86, 142, 153, 231 Monitor, 16, 19, 20, 21, 48, 57, 58, 59 Monochrome, 20 Most significant bit, 214 Most significant digit, 215 Motherboard, 20, 24, 26, 32, 51, 68, 232 Mouse, 15, 16, 18, 19, 35, 37, 57, 60, 63, 86, 148, 151, 153, 232 Mouse activities, 141 MPEG I, II, 47, 50 MS-DOS, 18 MS-Excel, 39, 50 MSMail,39 MS Power Point, 39 MS Schedule + / Outlook, 39 MS-Windows, 38, 84 Multifrequency, 21 Multimedia Box, 47, 55 Multimedia Computer Systems, 48 Multimedia System, 20, 45, 47, 48, 50, 55, 142,232 Multimedia technology, 45 Multimedia titles, 45, 50 Multi/OS, 62 Multi processing, 117, 118 Multi programming, 1 16, 117, 118 Multitasking, 117, 118 MUX, 80

### **N**

Negative feedback, 120, 136 Net, 82, 86, 88, 89, 102, 103 Network adaptor, 74

Network antenna, 72 Network cable, 71 Networking devices, 77 Network Interface Cards, 62, 71, 72 Network neighbourhood, 137 Network Operating System (NOS), 71, 72 Network Software, 72, 73 Network Typologies, 75 NITEL Bills, 93 NLQ Mode, 37 Non-impact printer, 37 Non-interlaced monitor, 21 Notebook Computer, 19 Novel / Core perfect office, 39 Novel Netware 4.1, 73 Novel Presentation, 39 Novel Quattro Pro, 39 Novel WordPerfect, 39

### **0**

Object Linking and Embaded (OLE), 39 Occupational Safety and Health Bill, 61 Octal conversion, 211, 212 Octal number, 211 Octal system, 210,2 11,212 Office automation, 96, I I I, 232 Office information system, 41 Office management system, 16 Office system, 110, Ill , 232 Oil exploration, 67 Olliveti JP 350,38 Online processing, 115 Open loop system, 120 Operational information system, 92, II 0, 112, 113, 114, 118 Operational system, 16, 17, 67, II 0, 232 Optical Character Mark Reader (OCR! OMR), 54, 55, 59,232 Option button, 140 ORG, 85 Organizer. 19 Output, 18, 119, 125, 128

#### **p**

Palmtop Computer, 19, 32 Panasonic K  $x$  - P 1183, 37 Paper per minute (PPM), 38 Parallel architecture, 30 Parallel method, 132, 136 Parallel port, 22, 23 Partial systems breakdown, 67 Password, 73, 74, 233 Pattern recognition, 30 Payroll software, 18 Payroll system, 16 PC, 24, 29, 30, 33,37-42, 45-47,49, 50, 57, 62,65,70,73,75,79, 95,99, 103, I 14, 117, 233 Pentium Computer, 21, 26, 40 Pentium II, III, 27, 28, 32, 72 Pentium 300, 70, 72, 73 Pentium Processor, 51 Peripheral Component Interconnect, 21, 32 Peripherals, 15 Personal Diary Software, 39 Personal Identification Number, 93,99 Personal system, 16, 18, 110, 111 Peer-to-peer Network, 72, 73, 74,233 Photocopying, 96 Piggy backing, 101 Pilot method, 132, 136 Pixel, 20, 233 Plotters, 15, 19, 38 Point-to-point Protocol Access, 83 Ports, 22 Positive feedback, 120, 136 Postage and milling, 96 Power card, 22 Power light, 22 Power point, 38 Power switch, 22 Primary inputs, 119, 120 Primary Memory Unit, 17-18 Primary Outputs, 120 Printer, 16, 19, 37, 58, 71, 72, 73 Processor, 23, 26,27, 28, 46, 48, 49, 65

#### **246** Information Technology Trends and Applications

Production System, 110, 111 Program Flow Chart. 126, 127, 136 Programmers. 70 Programming, 65, 70 Programming Language, 70 Prototype System Development, 130

### **Q**

Quandrant, 129 QWERTY typewriter, 58,59

### **R**

Radio FM Turner Card, 45 Radio shock, 30 Radio waves, 71 Ram clips, 62 Ram Models/Slots, 24 Random Access Memory (RAM), 19, 32, 45, 48,233, 234 Read-only memory, 19, 234 Real-Time Processing, I 16, 234 Recycle bin, 138 Redundant driver, 17 Reference files, 107, 117 Relational stress injuries, 57-59, 63,234 Reset button, 22 Response time, 108, 118 Resolution, 20 Right clicking, 141 , 159 Robots, 202, 234

### **s**

Salami Technique, 99 Satellite link, 76 Scanner, I 16 Schedule  $+$  / Outlook, 38 Scavenging, 101 Schema, 134 Screen flickers, 21 Screen saver, 21

Secondary storage unit, 18 Security measures, 101 Seek Time, 108, 118 Sequential Access Method, 109 Serial access, 108 Serial file, 108 Serial Line Interface Protocol, 83 Serial port, 22, 23 Server, 72, 73, 74, 233, 234 Silicon chip, 29 Single lnline Memory Models (SIMMS), 24,32 Sociological factor, 66 Software component, 16 Software products, 7 I Software sub-system, 15, 16 Software suite, 39 Sound blaster, 48 Sound card, 35, 45,49 Source code, 18 Speakers, 15, 16, 35,45 Special modern, 72 Speech processor, 30 System software, 16, 17, 38 Systems unit, 19, 21

#### **T**

Tabs, 140 Takeyosshi D., Prof, 20 I Tape drive, 17 Target base, 216 Taskbar, 137, 142, 146, 154, 156 Teleconferencing, 41, 93,236 Telemedicine, 202,236 Teleprocessing, 115, 116, 118, 236 Television, 49, 203 Telnet, 88 Template. 163 Tendinitis, 59 Tenosynovitis, 59 Text and graphics, 47 Time sharing system, I 16, 118, 236 Tilt and swivel base, 21

Title bar, 139,1 40, 143, 145,153,158,170, 171,173,176,183,186, 187 Token ring adaptor, 74 Toolbars, 164, 167, 168, 184 Topdown method, 13 1 Topology, 75, 76 Total Quality Management (TQM), 61 Transfer time, 108 Transaction file, 107, 117 Transaction processing system, 1 13, 118 Transmission control protocol, 84 Transmission Media, 76 Trap door, 101 Trojan horse, 100 Tsuzuk, Masakazu, 201 TV and cable turner card, 45 TV card, 47 TV industry, 76 Twist pair cable, 76, 80 Two-digit date format, 65

### **u**

Ulnar neuritis, 59 Underwriter laboratory label (UL), 62 UNDP,201 UNESC0,201 Uniform resources location, 86 Uninterruptible Power Supplies (UPS), 33,36 United Nations Children Fund (UNICEF) 200 UNIVAC 1, 11, & ll, 29 Universal message service, 46 UNIX,18 UNIX Systems, 27 Unshielded Pair Cables, 76 USA-based manufacturers, 60 Usenet, 88

#### **v**

VCR,48 Ventura Publisher, 40

Veronica, 84, 88 Very Large Scale Integrated Circuit (VLSIC),30 Very Low Frequency (VLF), 60 VGA,60 Video adaptor, 19, 20 Video camera, 35 Video cord, 20 Video conferencing, 78, 146 Video player, 203 Video port, 23 Video RAM, 20, 32 Violinists, 58 Virus, 102,237 VisiCale, 38 Visual Display Unit, 19 Voice processing, 41

#### **w**

Web commerce, 95 Website, 86, 96

(WYSIWYF), 59, 237 World Cup 98 virus, 102<br>
a Area Natwork, 79, 80<br>
a Area Natwork, 79, 80 Wide Area Network, 79, 80 World Health Organisation, 20<br>Windows, 18, 38, 50, 72, 103, 137, 138 World Wide Web (WWW), 84, 86 Windows, 18, 38, 50, 72, 103, 137, 138, World Wide Web (WWW), 84, 8<br>130, 14, 141, 143, 144, 145, 146, 147 Write once read many times, 52 139, 14, 141, 143, 144, 145, 146, 147, 149,151, 153, 154, 155, 157,159,162, 163, 165, 167, 177, 178<br>Windows border, 139<br>XENIX, 18 Windows desktop, 145, 151 Windows explorer, 142 Windows explorer, 142<br>Windows Internet Explorers, 86<br>Windows NT, 27, 68 Windows scrolls, 140 Wired network, 71 WordPerfect, 38, 39, 50, 138, 142, 165, 175<br>Word processing, 38, 39, 40, 168, 237<br>Word processing software 39<br>Zero insertion force, 23 Word processing software, 39 Zero insert<br>Word Star, 38, 39 Zoom, 164 Word Star, 38, 39 Working file, 107,117

What you see is what you feel Workstations, 72, 74, 75, 78, 237<br>World Cup 98 virus, 102

Yellow book specification, 50<br>Y2K Bug, 70 Y2K problem, 33; 65, 69, 238